> ################ Análisis de Correspondencia > data(smoke) > smoke none light medium heavy<br>4 2 3 2 SM 4 2 3 2<br>3M 4 3 7 4 JM 4 3 7 4 SE 25 10 12 4 JE 18 24 33 13 SC 10 6 7 2 > mosaicplot(smoke, shade = TRUE) > chisq.test(smoke) Pearson's Chi-squared test data: smoke X-squared = 16.442, df = 12, p-value = 0.1718 Warning message: In chisq.test(smoke) : Chi-squared approximation may be incorrect > summary(ca(smoke)) Principal inertias (eigenvalues): dim value % cum% scree plot 1 0.074759 87.8 87.8 \*\*\*\*\*\*\*\*\*\*\*\*\*\*\*\*\*\*\*\*\*\* 2 0.010017 11.8 99.5 \*\*\* 3 0.000414 0.5 100.0 -------- ----- Total: 0.085190 100.0 Rows: name mass qlt inr k=1 cor ctr k=2 cor ctr<br>SM | 57 893 31 | -66 92 3 | -194 800 214 1 | SM | 57 893 31 | -66 92 3 | -194 800 214 | 2 | JM | 93 991 139 | 259 526 84 | -243 465 551 | 3 | SE | 264 1000 450 | -381 999 512 | -11 1 3 | 4 | JE | 456 1000 308 | 233 942 331 | 58 58 152 | 5 | SC | 130 999 71 | -201 865 70 | 79 133 81 | Columns: name mass qlt inr k=1 cor ctr k=2 cor ctr 1 | none | 316 1000 577 | -393 994 654 | -30 6 29 | 2 | 234 | 244 830 | 245 | 246 | 247 | 248 | 248 | 249 | 249 | 249 | 249 | 249 | 249 | 249 | 249 | 24 3 | medm | 321 983 148 | 196 982 166 | 4 | hevy | 130 995 192 | 294 684 150 | -198 310 506 | > ####inercia\*n=jicuadrada > 0.085190\*sum(smoke) [1] 16.44167 > prop.table(as.matrix(smoke),1) none light medium heavy SM 0.3636364 0.1818182 0.2727273 0.18181818 JM 0.2222222 0.1666667 0.3888889 0.22222222 SE 0.4901961 0.1960784 0.2352941 0.07843137 JE 0.2045455 0.2727273 0.3750000 0.14772727 SC 0.4000000 0.2400000 0.2800000 0.08000000 > matplot(t(prop.table(as.matrix(smoke),1)),lty = 1:5,type="b", main="5 perfiles renglón") > prop.table(as.matrix(smoke),2) none light medium heavy SM 0.06557377 0.04444444 0.0483871 0.08 JM 0.06557377 0.06666667 0.1129032 0.16 SE 0.40983607 0.22222222 0.1935484 0.16 JE 0.29508197 0.53333333 0.5322581 0.52 SC 0.16393443 0.13333333 0.1129032 0.08 > matplot(prop.table(as.matrix(smoke),2),lty = 1:4,type="b", main="4 perfiles columna") > plot(ca(smoke),main="Biplot Correspondencia Smoke") > mosaicplot(smoke, shade = TRUE) > matplot(t(prop.table(as.matrix(smoke),1)),lty = 1:5,type="b", main="5 perfiles renglón") > matplot(prop.table(as.matrix(smoke),2),lty = 1:4,type="b", main="4 perfiles columna")

> plot(ca(smoke),main="Biplot Correspondencia Smoke")

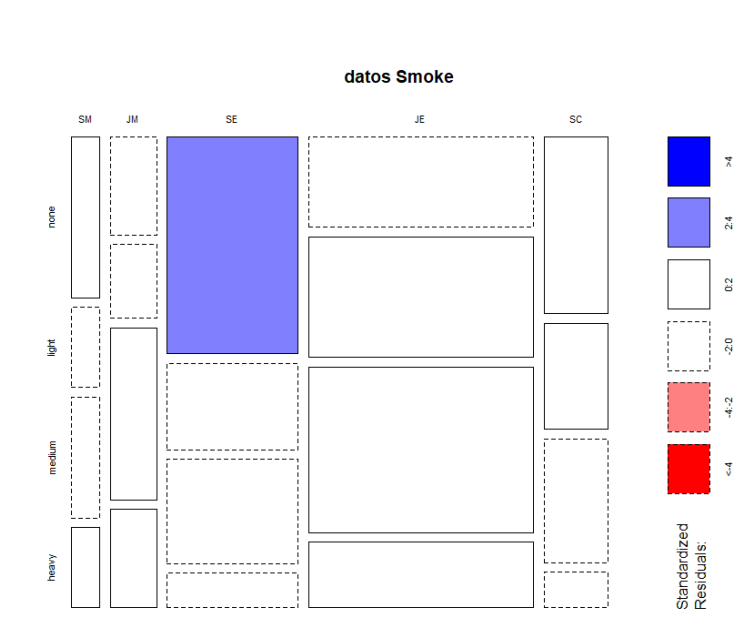

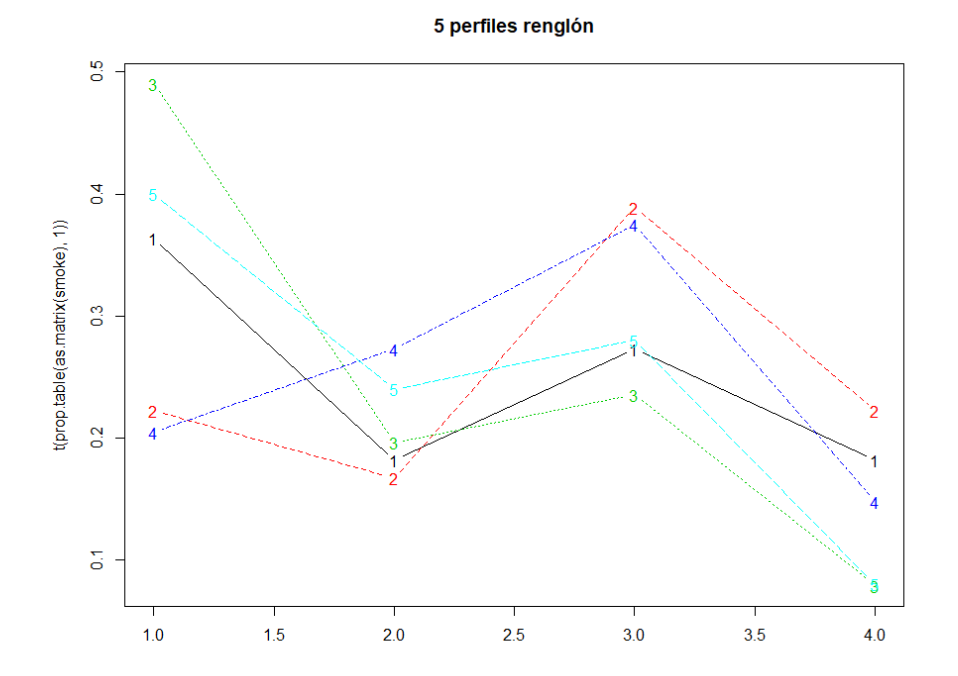

>

4 perfiles columna

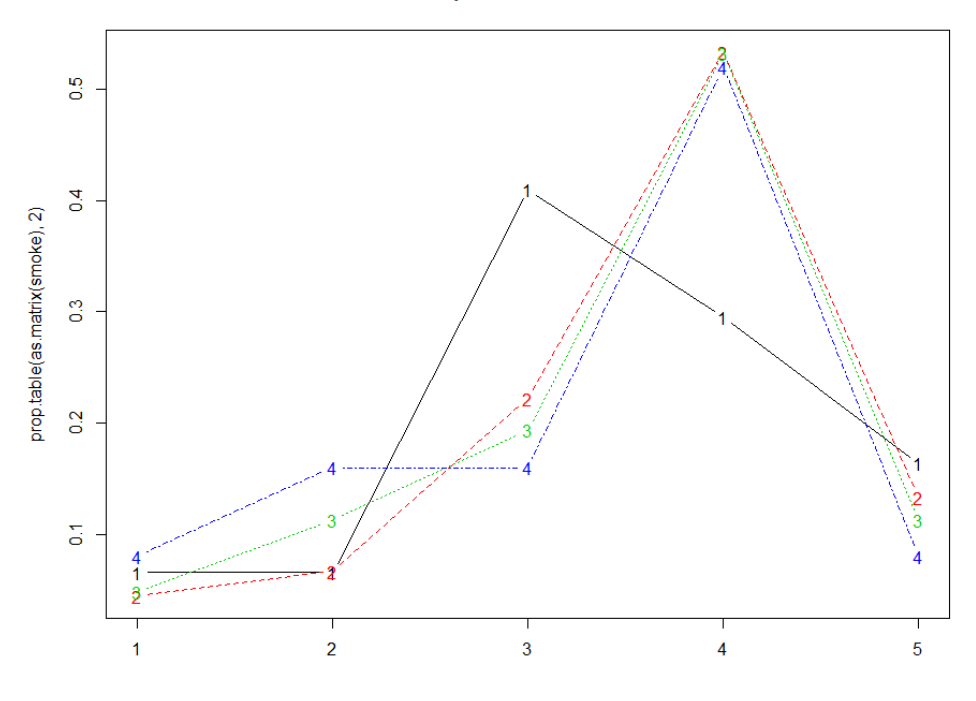

**Biplot Correspondencia Smoke** 

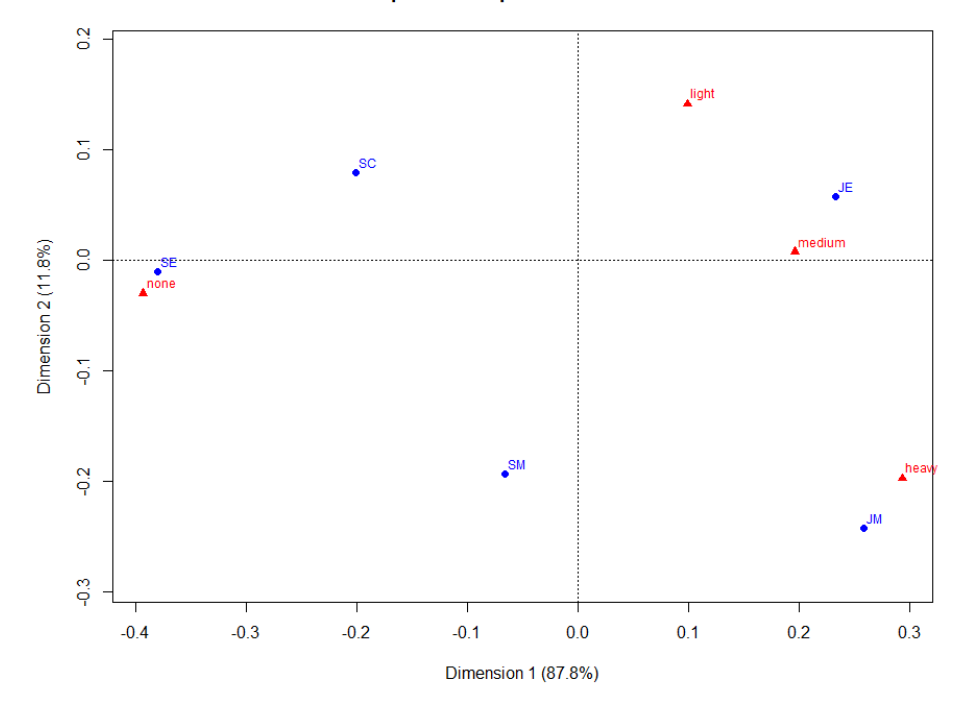